# Design And Construction Of Wireless Control System For Drilling Machine

Nang Su Moan Hsam, Myo Maung Maung, Hla Myo Tun

**Abstract:** Drilling machine is used for boring holes in various materials and used i[n woodworking,](http://en.wikipedia.org/wiki/Woodworking) [metalworking,](http://en.wikipedia.org/wiki/Metalworking) construction an[d do-it-yourself](http://en.wikipedia.org/wiki/Do-it-yourself) projects. When the machine operate for a long time, the temperature increases and so we need to control the temperature of the machine and some lubrication system need to apply to reduce the temperature. Due to the improvement of technology, the system can be controlled with wireless network. This control system use Window Communication Foundation (WCF) which is the latest service oriented technology to control all drilling machines in industries simultaneously. All drilling machines are start working when they received command from server. After the machine is running for a long time, the temperature is gradually increased. This system used LM35 temperature sensor to measure the temperature. When the temperature is over the safely level that is programmed in host server, the controller at the server will command to control the speed of motor and applying some lubrication system at the tip and edges of drill. The command from the server is received by the client and sends to PIC. In this control system, PIC microcontroller is used as an interface between the client computer and the machine. The speed of motor is controlled with PWM and water pump system is used for lubrication. This control system is designed and simulated with 12V DC motor, LM35 sensor, LCD displayand relay which is to open the water container to spray water between drill and work piece. The host server choosing to control the drilling machine that are overheat by selecting the client's IP address that is connected with that machine.

. **Keywords:** Drilling machine, PIC microcontroller, LCD, DC motor, LM35 sensor, wireless network

### **I. INTRODUCTION**

There are two types of drill that are mostly used in industry, the bench drill and the pillar drill. The bench drill is used to drilling holes through material including a range of wood, plastic and metals. It is normally bolted to a bench so that it cannot be pushed over and that larger pieces of material can be drilled safely. The last version of drilling machine is called the pillar drill. This has a long column which stands on the floor. This can do exactly the same work as the bench drill but because of its larger size it is capable of being used to drill larger pieces of materials and produce larger holes. Drilling machine is mostly used for cutting or driving materials. The tip, and sometimes edges, of the cutting tool does the work of cutting into the target material. The tool temperature is depending on the type of materials. The thicker the materials, the more increase the tool's temperature. In this control system, the tool temperature is read by the LM35 sensor and send to the PIC microcontroller and then the PIC microcontroller send the temperature state to host server via the client computer that is connected with that machine. The client computer and the machine are connected with RS232 serial connection. The temperature is also display on LCD at the machine. When the temperature is over 50°C, "overheat" command is displayed on LCD and LED is turned on and the controller at the server know that the temperature of the machine is high. And then the server send the command to reduce the speed of DC motor. At that time, the relay is automatically turn on to switch the pump motor to spray water for lubrication.The pump motor is automatically stop when the motor is running with normal speed again.

 *Nang Su Moan Hsam, Myo Maung Maung and Hla Myo Tun 1,2 Department of Electronic Engineering, Mandalay Technological University, Mandalay [ngsumoanhsam@gmail.com](mailto:ngsumoanhsam@gmail.com) , [myomaungmaung7@gmail.com](mailto:myomaungmaung7@gmail.com)*

\_\_\_\_\_\_\_\_\_\_\_\_\_\_\_\_\_\_\_\_

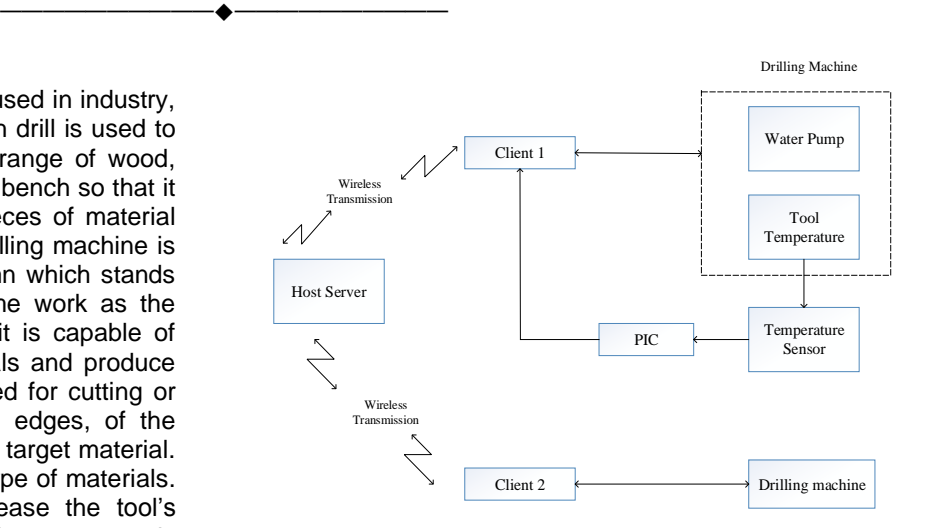

*Figure 1. Block diagram of wireless control system for drilling machine*

# **II. PROPOSED SYSTEM DESIGN**

#### **A. HARDWARE DESIGN**

The hardware configuration of the control system is composed of LM35 sensor, microcontroller (PIC16F887), motor driver circuit, DC motor, LCD display, LED and relay. The LM35 sensor measure the temperature of the drill and then send to PIC16F887 to display on LCD and then the PIC send the temperature condition to host server via the client computer. PIC 16F887 is also used to drive the motor and control speed with PWM depending on the input from server. The outputs of microcontroller are LCD display, DC motor, relay and LED.

#### **1. LM35 Sensor**

LM35 can measure the temperature more accurately than thermistor and other sensor. And it generates a higher output voltage than thermocouples and may not require to amplify the output voltage. LM35 can measured temperature from -55°C to +150°C and operates from 4 to 30 volt and generates voltage of about 10mV/°C. In this system, LM35 sensor is placed near the drill to measure the tool temperature.

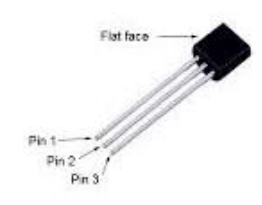

*Figure 2. LM35 Sensor*

#### **2.12 V DC Motor**

DC motor is used to running the drilling machine. The system used brushless DC motor because it is simpler than brushed motor. The speed of motor is controlled by microcontroller. The motor is supplied with 12V and IRFZ44N is used as an interface between the motor and the PIC. A 12V DC motor will operate down below 6V or up to over 15 or more. At a high voltage the speed & torque will be higher but the DC Motor upper voltage range is limited by rotational force & heat. The best way to lower a DC Motor speed is to use the Pulse Width Modulation (PWM) where full voltage is applied.

# **3. LCD Display**

LCD displays utilize two sheets of polarizing material with a liquid crystal solution. A 16x2 alphanumeric LCD is used to display temperature state in this system.

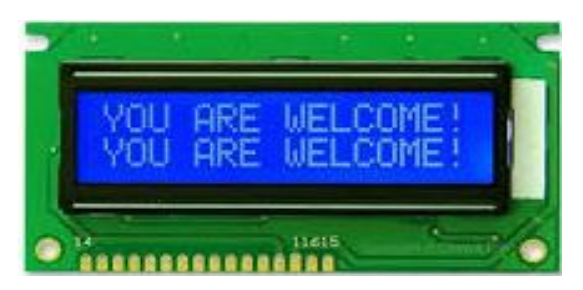

*Figure 3. 16 x 2 LCD display*

# **4. Microcontroller**

This system used PIC 16F887 microcontroller because its features make it ideal for more advanced level A/D applications in automotive, industrial, appliances or consumer applications. The whole system is controlled by PIC microcontroller. Figure 4 shows the pin of PIC 16F887 that used in this control system.

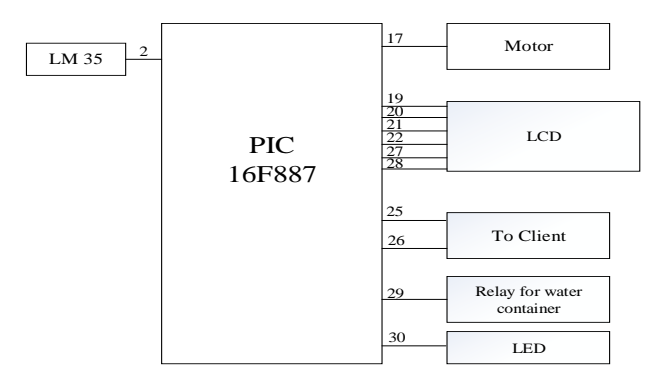

*Figure 4. Pin assignment of microcontroller*

## **5. Relay**

A [relay](http://www.buildcircuit.com/how-to-use-a-relay/) is an electrically operated switch. Current flowing through the coil of the relay creates a magnetic field which attracts a lever and changes the switch contacts. The coil current can be on or off so relays have two switch positions and they are double throw (changeover) switches. In this system, the relay is used as a switch to open the pump motor of water container when the speed of motor is reduced. The relay is automatically off when the motor is running with normal speed again.

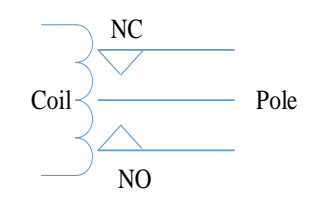

*Figure 5. 12V relay*

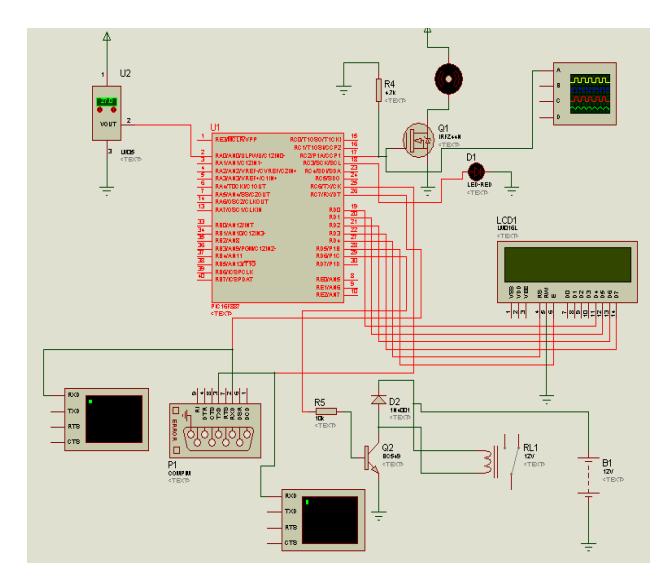

*Figure 6. Overall circuit diagram*

#### **B. WIRELESS NETWORK DESIGN**

The host server and client are connected in wireless transmission via software router and the program are written with WCF library service. WCF library service is the latest oriented technology and it can allow a chat server to connect with two or more clients to communicate or exchange data in real time.A WCF client connects to WCF server via an endpoint, an endpoint has an address and binding properties that specify how the data will be transferred. An advantage of using WCF is that WCF support more protocol than other services and there is no need to make much change in code for implementing the security model and changing the binding, only small change will need for requirements In WCF service, messages are sent between end points which define all the information required for the message exchange. WCF library service is designed to offer a manageable approach to creating server and multi-clients application. So, it is suitable to use WCF service in this control system.

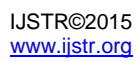

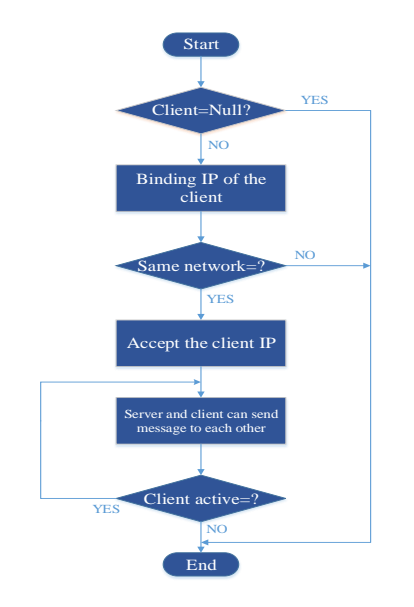

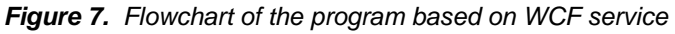

# **III. SOFTWARE IMPLEMENTATION**

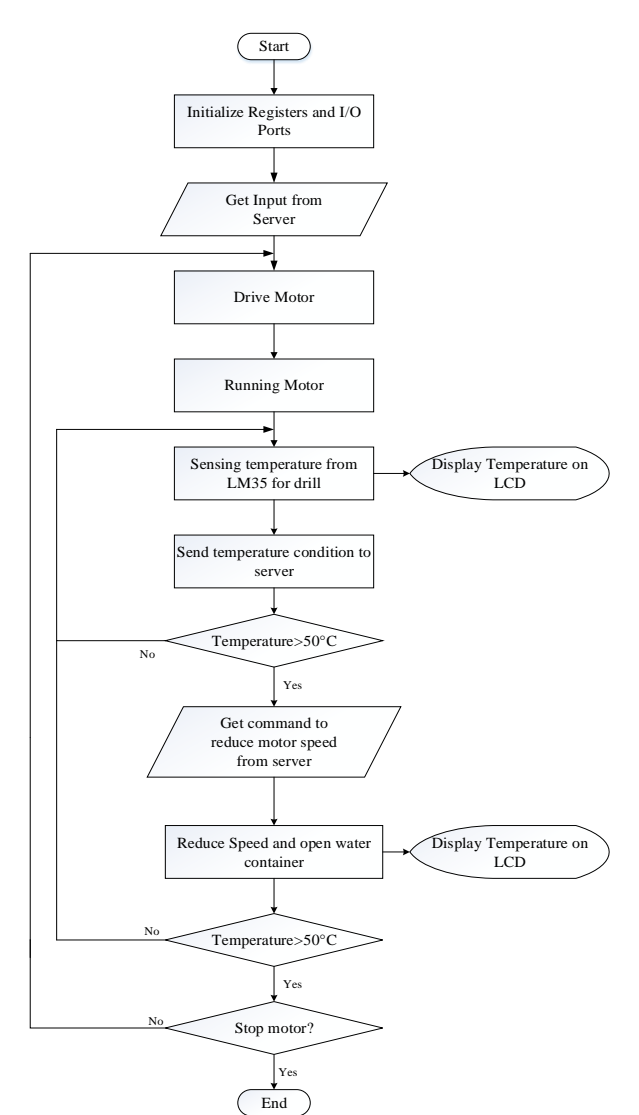

**Figure 8**. Flowchart of PIC program

To implement the actual algorithm in the PIC16F887 microcontroller, the MikroC Pro complierwith debugger is used. To use this complier, we have to initialize and register the I/O ports before the run time module. The registers that need to initialize are watchdog timer, event manager and auxiliary register addressing. Figure 8 shows the flowchart of the algorithm for microcontroller. Frist, we have to initialize the required registers, I/O ports and LCD and get inputs from sensor and server. The temperature is display on LCD as soon as the motor is started running. The speed of motor is control with PWM signals. When temperature is over 50°C, "overheat" display on LCD, LED is turned on and the controller at the server will send command to reduce the speed of motor. At that time, the relay turn on and the water container is opened for cooling drill. So, the temperature is gradually decrease. When the drill is cold and the temperature is decrease to about 45°C, the controller at the server send the command to run the motor with normal speed again. The server can also send command to stop the motor when the temperature is too high. PIC is also used as an interface between the client and the machine.

# **IV. SIMULATION RESULTS**

The wireless control system for drilling machine is simulated in Proteus software. According to the components used in simulation, the prototype of drilling machine can be constructed. In real time, the PIC microcontroller is supplied with 5V and the DC motor is supplied with 12V. The relay is used as a switch for lubrication system. The following figures showthe simulation result for wireless control of drilling machine in Proteus software.

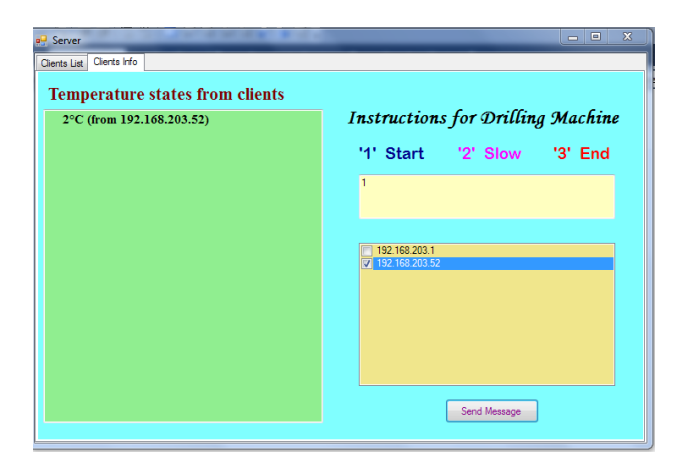

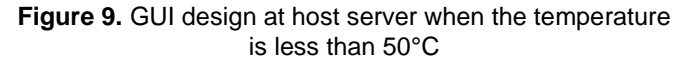

Figure 9 shows the GUI design at host server. The design used three instructions to control drilling machine, "1" to start the motor, "2" to slow the speed of motor and "3" to stop motor. The controller must choose the IP address of the client that need to control. Figure 8 show the GUI design at the client. The client is connected with the drilling machine. The simulation of drilling machine is shown in Proteus software. Figure 11 shows the condition when thetemperature is lower than 50°C. The motor is running with normal speed. The LED does not turn on and the relay is in the original state. The relay is supplied with 12V and

interface with PIC through 1N4001 diode and BC549 transistor.

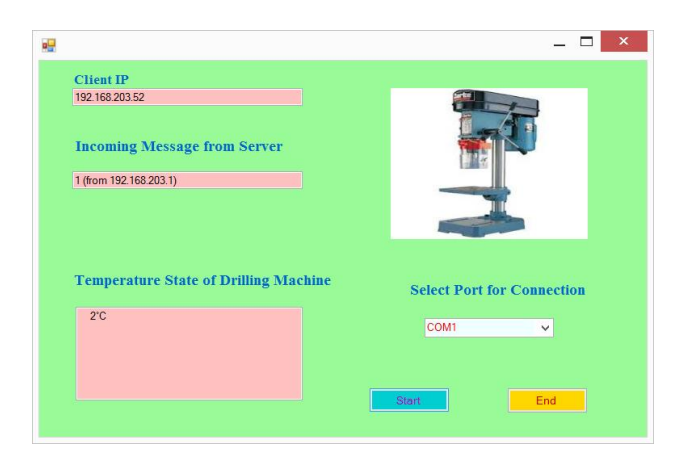

*Figure 10. GUI design at client when the temperature is lower than 50°C*

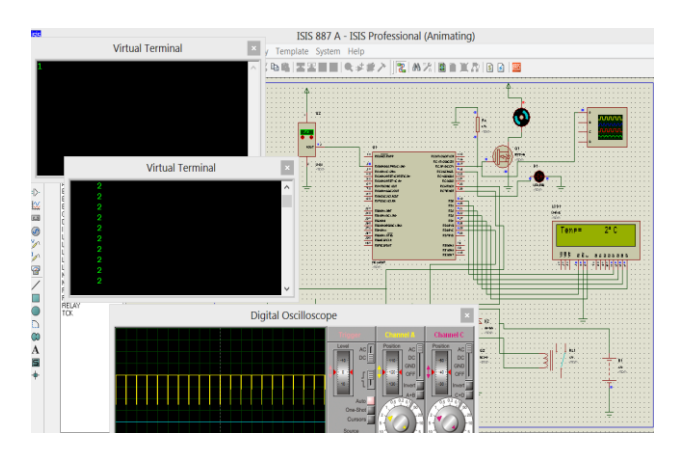

*Figure 11.Simulation result when the temperature is lower than 50°C*

When the temperature is over 50°C, "overheat" command is displayed on LCD, LED turn on at the machine and the controller at the server have to send the command "2" to the machine to reduce the speed of motor. So, the motor running with PWM of half duty cycle as soon as it received "2" from server. At that time, the relay is on and then the water pump system is start working.

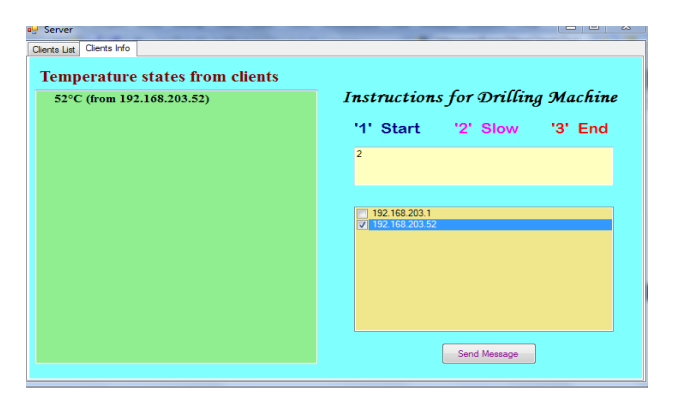

*Fig. 12 GUI design at host server when the temperature is over 50°C*

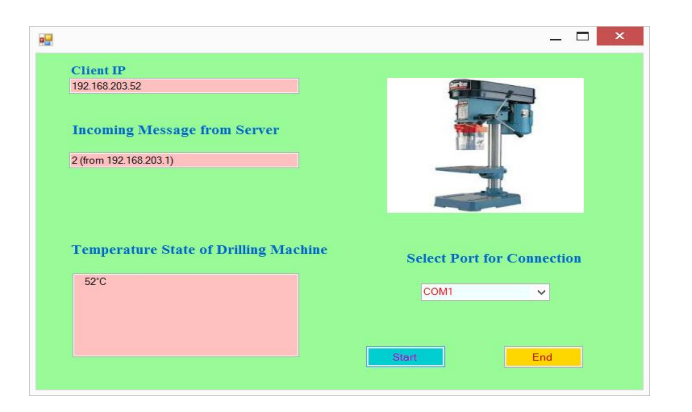

**Figure 13.** GUI design at client when the temperature is over 50°C

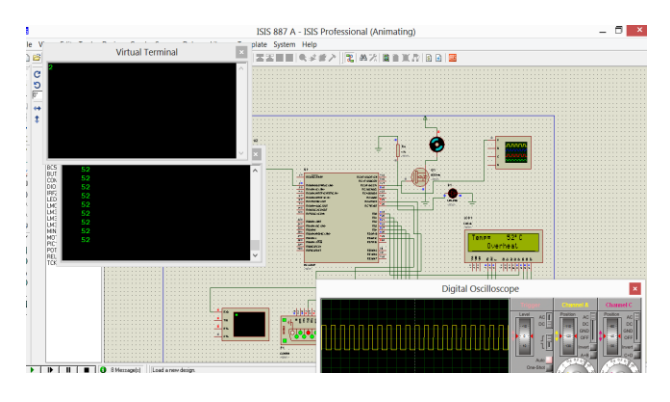

*Figure 14. Simulation result when the temperature is over 50°C*

## **V. HARDWARE RESULTS**

The figure 15 show the hardware construction of wireless control system for drilling machine. The machine is connected to the client computer via RS 232 serial connection. It is connected to Rx and Tx pin of PIC microcontroller. The machine start running when it get command "1" from server and change the speed when it get command "2" and stop the motor from running when "3" is received. Figure 15 show when "2" is received from server and the motor is running. The temperature is over 50°C and the relay switch the pump motor for lubrication.

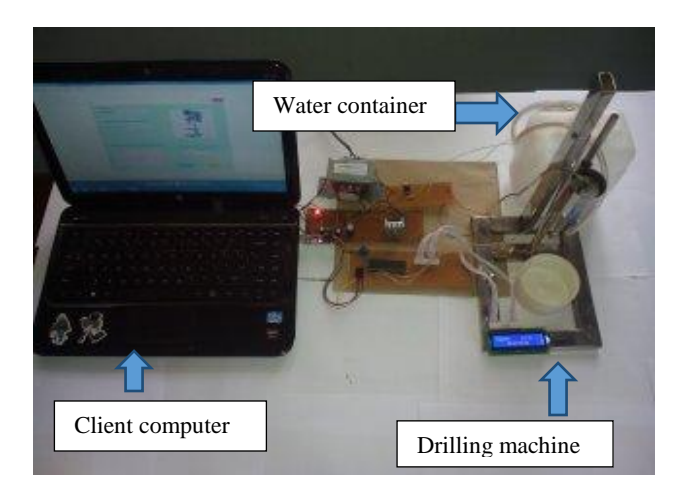

*Figure 15. Prototype of drilling machine that connected with client computer*

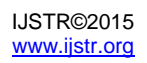

#### **V. CONCLUSION**

When the drilling machine operates for a long time, the temperature increase and it can overheat. So, we need to control the speed of motor when the temperature increased and some lubrication system must be done for cooling the drill and work piece. This system control the speed of motor by the server. The server can control many machines simultaneously. Many machines can connect with clients in multi-clients system and control by host server. This system is mostly used in industries that need to reduce human worker and to control dangerous case of running machine without human worker.This control system can be used in any types of drilling machine. The overall circuit diagram for this control system is designed and constructed and water pump system is used for lubrication. This control system is effective and easy to implement in real time. And it is suitable for long running machines because speed control and lubrication system operate at the same time.The control system can be improved by following peripheral components used in the system with changing motor size or used diesel oil for lubrication system.

#### **ACKNOWLEDGMENTS**

The author would like to thank to Dr. Hla Myo Tun, Associate Professor and Head of the Department of Electronic Engineering, Mandalay Technological University for his help. And thanks to all teachers from Department of Electronic Engineering, Mandalay Technological University for their guidance, support and encouragement.

#### **REFERENCES**

- [1] "Design and Simulation of Microcontroller BasedAutomatic Tool Changing System in CNCMachine‖, La Pyae Lynn, Theingi and Win Khaing Moe, World Academy of Science, Engineering and Technology, Vol:5 2011-09-25
- [2] "Drilling Machine General Information", Longwood University. <http://www.longwood.edu/assets/chemphys/ch4.pdf>
- [3] PIC 16FXXX Data Sheet, "28/40/44-Pin, Enhanced Flash-Based 8-Bit CMOS Microcontrollers with nanoWatt Technology", pdf sheet.
- [4] "DCMotor",<http://www.mpja.com/DCmotor/products/>
- [5] "How Electronic Switches Work For Noobs: Relays and Transistors". [http://www.instructables.com/id/How-Electronic-](http://www.instructables.com/id/How-Electronic-Switches-Work-For-Noobs-Relays%20and/step3/Using-a-Relay/)[Switches-Work-For-Noobs-Relays and/step3/Using-a-](http://www.instructables.com/id/How-Electronic-Switches-Work-For-Noobs-Relays%20and/step3/Using-a-Relay/)[Relay/](http://www.instructables.com/id/How-Electronic-Switches-Work-For-Noobs-Relays%20and/step3/Using-a-Relay/)
- [6] "ADVANTAGES OF WCF OVER WEB SERVICES", Kola Siva Tharun, Muppalla Prudhvi, Satti Swami Reddy, International Journal of Computer Science and Mobile Computing, A Monthly Journal of Computer Science and Information Technology, IJCSMC, Vol. 2, Issue. 4, April 2013,pg.340–345
- [7] Steve Resnick,Richard Crane and Chris Bowen,Essential Windows Commuincation Foundation

For .NET Framewok 3.5,Addisonwesley,Microsoft.NetDevelopmentSeries, Feb. 2008.

[8] John Sharp,Windows Communication Foundation 4 Step by Step, MicrosoftPress,Nov.2010